# **Kursus i Excel Videregående – 2 dage - MBK A/S**

Ønsker du at blive bedre til Excel?

Og udnytte flere af de mange udvidede muligheder, der findes i programmet?

Vil du gerne kunne løse komplicerede problemstillinger på en nem og smart måde?

Vil du gerne have styr på de vigtigste funktioner? Og udnytte disse til at løse forskellige opgaver i Excel?

Ønsker du at skabe overblik i dine regneark? Og overblik over større datamængder? Ønsker du inspiration samt tips og tricks til, hvor nemt arbejdet i Excel kan gøres?

2-dags kurset Excel Videregående er til dig, som allerede anvender Excel, og som ønsker en endnu bedre forståelse samt en mere effektiv udnyttelse af de udvidede faciliteter i Excel.

## **Udbytte - på kurset Excel Videregående. Du lærer at:**

- Udnytte og bruge de udvidede værktøjer i Excel
- Foretage simple og avancerede beregninger med de indbyggede funktioner
- Løse dine opgaver og problemstillinger i Excel på en nemmere og mere effektiv måde
- Bearbejde og rense dine data
- Arbejde med og skabe overblik over store datamængder

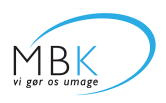

# **Kursusindhold**

## **Funktioner**

Brug funktioner til at løse forskellige problemstillinger i Excel. Vidste du, at der findes ca. 350 funktioner i Excel? Hvordan er en funktion opbygget, og hvordan kan jeg få hjælp til funktioner? Lær nogle af de mest populære funktioner.

## **Rensning af data**

Importerer du data eller overtager du ofte regneark, hvor data ikke er "rene"? Hvor tal står som tekst? Hvor datoer er byttet rundt? Hvor der er tomme rækker? Hvor indholdet står i samme kolonne i stedet for i flere kolonner? Hvor data står vandret i stedet for lodret? Hvad kan du gøre for at rense disse data?

## **Betinget formatering**

Hvordan kan du formatere data automatisk ud fra indholdet i cellerne? Hvordan kan du nemt spotte tendenser og værdier, der skiller sig ud fra mængder? Hvordan kan du visualisere dine data?

## **Datakontrol**

Hvordan kan du beskytte regnearket imod uhensigtsmæssig indtastning fra andre brugere? Hvordan sikrer du dig, at de data der bliver tastet er gyldige? Hvordan kan du validere data?

## **Håndtering af store datamængder**

Hvordan skal store datamængder struktureres? Og hvilke faldgruber skal du undgå? Hvordan kan du skabe overblik over store datamængder? Og hvilke værktøjer skal du bruge? Hvordan kan du foretage beregninger af store datamængder?

### **Pivottabeller**

Hvad er en Pivottabel? Og hvornår skal du bruge en Pivottabel? Hvordan opbygger du en Pivottabel fra bunden? Og redigerer dem efterfølgende? Hvordan kan du gruppere og visualisere data på en overskuelig måde?

## **PC version**

Kurset afholdes i den nyeste PC version (Excel 2019/Office 365). Anvender du en tidligere version af Excel, kan du sagtens deltage på kurset, men der kan være nogle små ubetydelige forskelle – primært i brugerfladen. Anvender du MAC kan du også deltage, men der kan være nogle forskelle – både i brugerfladen og funktionaliteten (f.eks. genvejstaster).

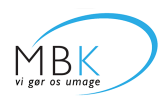

## **Kursusprogram**

### **Modul 1 – Funktioner i Excel**

Effektive løsninger med Excels indbyggede funktioner Matematiske og statistiske beregninger Kombinationsfunktioner – beregninger med kriterier Logiske test med forskellige svar Opslag i lister på baggrund af søgeværdier

## **Modul 2 – Betinget formatering**

Visuelt overblik med Betinget formatering

## **Modul 3 – Rensning af data**

- Tekst til kolonner adskil indholdet af en Excel celle i flere kolonner
- Gå til speciel finde og vælge celler, der opfylder specifikke betingelser
- Indsæt speciel kopiere bestemt celleindhold eller egenskaber i et regneark
- Manipulation af tekst med tekstfunktioner
- Sammensætning af celler ved hjælp af &-tegnet

## **Modul 4 – Håndtering af store datamængder i Excel**

- Fjern dubletter i lister
- Gruppering af rækker og kolonner skjul detaljer dynamisk
- Subtotaler specielle beregninger i lister
- Tabeller administration og analyse af relaterede data

## **Modul 5 – Analyse med Pivottabeller**

- Analyse og overblik over store datamængder
- Gruppering og beregning af data
- Oprettelse og redigering af Pivottabeller
- Grafisk overblik med Pivotdiagrammer
- Grafisk filtrering med udsnitsværktøjer

## **Diverse – Tips og tricks**

- Få tips og tricks til hvor nemt dit arbejde i Excel kan gøres
- Få inspiration til god brug og skik i Excel
- Spar tid lær genveje til at udføre daglige handlinger

Kurset veksler mellem gennemgang, eksempler og praktiske øvelser. Du skal medbringe dine egen PC med Excel installeret på kurset, da cirka halvdelen af kurset er hands-on. Du har

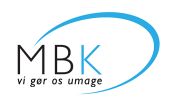

mulighed for at stille masse af spørgsmål – også til dine egne regneark. Du får et overskueligt og letlæseligt kursusmateriale på dansk. Kursusmaterialet kan bruges som et opslagsværk efter kurset.

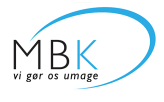

## **Kursus i Excel Videregående – 2 dage - MBK A/S**

# **Pris og praktisk**

## **Pris:**

4.800 kr. inklusiv forplejning og kursusmateriale. Ekskl. moms.

## **Datoer:**

Se kursusdatoerne i boksen til højre.

### **Sted:**

MBK A/S, Pilestræde 61, 1112 København K. (500 meter fra Nørreport).

### **Varighed:**

2 dage

## **Afbestilling:**

Ved afmelding kan en kollega overtage pladsen uden yderligere omkostninger eller du kan selv deltage for halv pris ved et senere kursus.

## **Afbestillingsforsikring?**

Ønsker du at tilkøbe en Afbestillingsforsikring, så du er sikret mod f.eks. sygdom, pandemier, nationale nedlukninger osv.

Afbestillingsforsikringen koster kr. 375 pr. person for 2-dags kurset Excel videregående. Læs forsikringsbetingelserne her: [www.MBK.dk/priser](https://www.mbk.dk/priser/).

# **Kontakt os i dag - Tlf. +45 3543 4474 - mail@mbk.dk**

Fra <https://www.mbk.dk/kursus/excel-videregaaende-2-dage/>

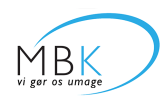